## Using the Jean Zay AI cluster Mauricio Diaz

Café de la Neuroimagerie - ICM - Feb. 2020

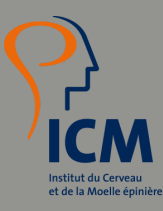

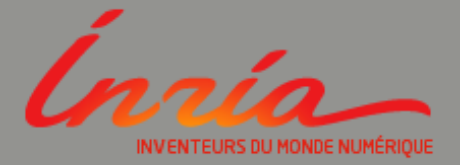

## **Cnrs #GENCI Hewlett Packard** Enterprise JeanZay The super-computer of the future for AI users \*copyright Photothèque CNRS/Cyril Frésillon 1000+ GPUs

Half of the super-computer is for more traditional HPC usages  $\frac{2}{14}$ 

## Specs Hardware

- HPE SGI 8600 computer whith two partitions:
	- 1528 scalar nodes (CPU only traditional HPC) 4.9 Pflops
	- 261 converged nodes (CPU+GPU AI+traditional HPC) 9.02 Pflops
- Each node has:
	- 192 GB of memory
	- Omni-PAth interconnection network 100 Gb/s (1 link per scalar node and 4 links per converged node)
	- 4 GPU nVIDIA V100 32 GB (converged nodes)
- In addition: 5 frontal nodes, 5 visualisation nodes, 4 large memory nodes (1 GPU Nvidia V100 and 3 TB of memory per node)
- Spectrum Scale parallel file system (ex-GPFS)
- Parallel storage device with SSD disks with a capacity of 1 PB

## How to get access

## Possible access modes

- Dynamic access: individual access, simplified process (<=10000 GPU hours).
- Project access: group access, more administrative forms.
- Grand Challenges access (legacy): beta testers last summer within the Aramis team.

### Important details:

- Everything is in French: filling the form in English is fine.
- Ask for <= 10000 GPU hours and they will be granted easily.
- 5-10 lines is enough for the project description.
- "Directeur structure de recherche": for ICM: Alexis Brice (ask to his assistant).
- "Responsable sécurité informatique": depending on the host institution (for ICM: see with the DSI).

## **Docs**

### Jean Zay Hardware:

<http://www.idris.fr/eng/jean-zay/cpu/jean-zay-cpu-hw-eng.html>

### Jean Zay Documentation:

• <http://www.idris.fr/eng/jean-zay>

### Users collaborative doc:

<https://github.com/jean-zay-users/jean-zay-doc>

# Environment description

### OS:

• RedHat version 7.6

### Scheduler:

Slurm

### Modes:

monoGPU, multiGPU and multiGPU MPI.

### Interactive mode is available.

## Environment description - storage

#### \$HOME (config files)

Permanent. Usage: e.g. config files, 3Gb.

#### \$WORK (quota for the project)

Permanent. Usage: code, databases, 3M inodes, 10Tb

#### \$SCRATCH (large quota)

Temporary. Usage: output data files, experiments results.

#### \$STORE (quota for project)

Permanent. Usage: large size but occasional consultation, 100k inodes, 51Tb

#### \$DSDIR (populardatabases)

## Environment description - SW

### Libraries ready and optimized, via module:

- Intel compilers, with Intel(R) Math Kernel Library
- PGI comipler
- Python  $2/3$ ,
- Tensorflow (1.4, 1.8, 1.13, 1.14, 2.0.0-beta1),
- Pytorch  $(1.1)$ ,
- $\bullet$  Caffe (1.0)
- Cuda (10.1.1)
- $nccl (2.4.2)$
- $\bullet$  cudnn (10.1-v7.5.1.10)
- OpenACC
- MPI Cuda
- GPUDirect

### You can also install your own libraries via Conda.

## Environment description - Scheduler

### Partitions:

- CPU: two queues cpu p1 et prepost.
- GPU: two queues gpu p1 et prepost. In the gpu p1 queue some nodes are reserved for dev jobs (fast access but limited to 2h).

### To be aware:

- Maximal duration of a job (walltime): for batch jobs 20h and for dev jobs 2h (!!).
- Since last december a dedicated queue allows to submit long jobs (less than 120 hours).
- Dealing with checkpoints.

## Early feedback - Access

- Jean Zay admins try to propose a "lightweight" procedure (compared with HPC traditional procedure).
- FYI:
	- ARAMIS process -> it took more than 1 month to get access (mode "Grand challenge/beta testers").
	- If everything goes well, it could take around 3 weeks to get access to Jean Zay from filling out the first form to be able to ssh to Jean Zay (mode "Dynamic access").
	- It should be possible to get access faster (in particular if signatures can be obtained faster).

# Early feedback - Aramis project

- Goal: Reproduce experiments to guarantee reproducibility of the results of a publication:
- What we did: Train several CNN networks on 3D MRI data.
- Before using [Z: It took (on a local cluster) more than 3 months (about 1 month of full cluster usage) to get the results.
- After using  $Z$ : All the models were re-trained within a week (about 24h of full cluster usage).
- Next: search of hyper-parameters to improve our models.
- Next: access to a new database (*UKBIOBANK*). More data to re-train our models.

## Early feedback - General

- Easy and fast access (at least during the GC period). After opening to the public, some peaks >10 min for the long queue.
- Huge computing ressources, impossible to access locally.
- Perfect setup: local cluster (with slurm) for dev -> then JZ
- Idea: increase some developement efforts to optimize use of ressources:
	- handle correctly checkpoints,
	- develop code multiGPU,
	- use tensorcores,
	- handle mixed-precision,
	- $\circ$  etc...
- Idea: At ICM an output proxy is already configured (you can connect to JZ from all the computers connected to the ICM internal network).
- Needs to improve communication about maintenance.

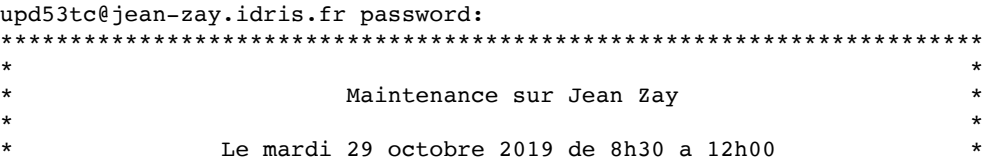

## Thanks!